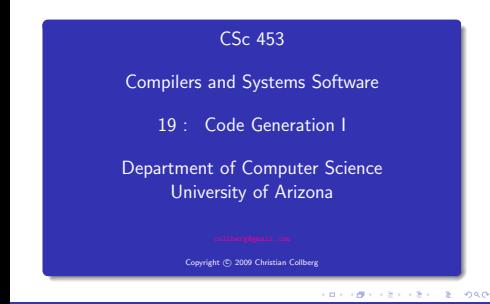

## Introduction

**CONTRACTORS AND STORES** 

Compiler Phases

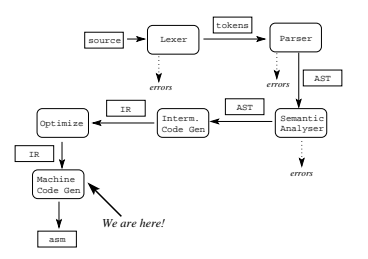

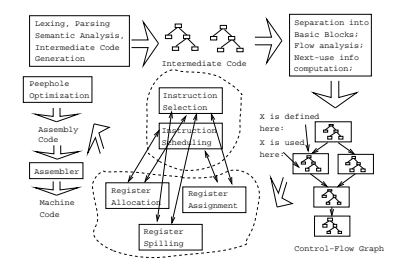

- The purpose of the code generation phase of the compiler is to transform the intermediate code produced by the front end into some other code that can be executed.
- Often the the code generator will produce assembly code or object code which (after assembly and linking) can be directly executed by the hardware.
- Alternatively, the code generator can generate C-code and use the native C-compiler as the "real" back-end.
- Or, the code generator can generate code for a "virtual machine", and use an interpreter to execute the code.
- We expect the code generator to produce code that is as efficient as possible.

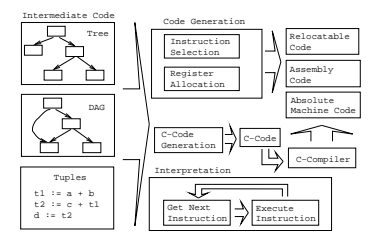

**BY GENTSYTER SE ONO** 

## Code Generation Issues.

The input to the code generator can be any one of the intermediate representations we've discussed: Trees, Tuples, Graphs,. . . The work of the code generator consists of several (interdependent) tasks:

#### Instruction

- a selection: Which instructions should be generated?
- **scheduling:** In which order should they be generated?

#### Register

- **a** allocation: Which variables should be kept in registers?
- assignment: In which registers should they be stored?
- **spilling:** Which registers should be spilled when?

CORPORATION CONTINUES.

# **Architectures**

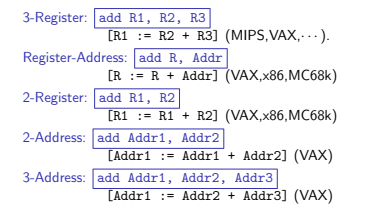

General One set of register that can hold any type of data (VAX, Alpha). Integer+Float Separate integer and floating point register sets (Sparc, MIPS). Integer+Float+Address Separate integer, floating point, and address register sets (MC68k).

ロット(使) スラッスラットラー 約束係

#### Machine Architectures—Addressing Modes

Machine Architectures—Instruction Cost

- Immediate:  $||#X||$  The value of the constant X. (All architectures.)
- Register Direct:  $\boxed{R}$  The contents of register R. (All.)
- Register Indirect:  $(R)$  The contents of the memory address in register R. (All.)
- Register Indirect with increment:  $(R+)$  The contents of the memory address in register R. R is incremented by the size of the instruction (i.e. if MOVE.W (R+), Addr moves two bytes, then R would be incremented by 2). (VAX, MC68k.)
- Register Ind. with Displacement:  $\left| d(R) \right|$  The contents of the memory address R+d, where R is a register and d a (small) constant. (All architectures.)
- The Cost of an instruction is the number of machine cycles it takes to execute it.
- On RISCs, most instructions take 1 cycle to execute. Loads, stores, branches, multiplies, and divides may take longer.
- On CISCs, the number of cycles required to execute an instruction Instr  $0p_1$ ,  $0p_2$  is  $cost(Instr)+cost(Op<sub>1</sub>)+cost(Op<sub>2</sub>)$ .  $cost(Op<sub>i</sub>)$  is the number of cycles required to compute the addressing mode  $Op<sub>i</sub>$ .

**BERGERY CREWS BOARD** 

Example — Source

# A Simple Example

A straight-forward code generator considers one tuple at a time, without looking at other tuples. The code generator is simple, but the generated code is sub-optimal.

The Source Program:

int A[5], i, x; main(){  $for(i=1:i<=5:i++)$ x=x\*A[i]+A[i]; }

CONVERTIDAD A REPORT

Example — Intermediate Code

Example – Unoptimized MIPS Code

int A[5], i, x; main(){for(i=1;i<=5;i++) x=x\*A[i]+A[i];}

| The Tuple Code       |                    |
|----------------------|--------------------|
| $(1)$ i := 1         | $(9)$ T5 := i      |
| $(2)$ TO $:=$ i      | $(10)$ T6 := A[T5] |
| (3) IF T0<6 GOTO (5) | $(11)$ T7 := T4+T6 |
| $(4)$ GOTO $(17)$    | $(12)$ x := T7     |
| $(5)$ T1 := i        | $(13)$ T8 := i     |
| $(6)$ T2 := A[T1]    | $(14)$ T9 := T8+1  |
| $(7)$ T3 := x        | $(15)$ i := T9     |
| $(8)$ T4 := T2*T3    | $(16)$ GOTO $(2)$  |

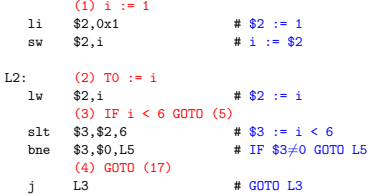

 $0.90$ 

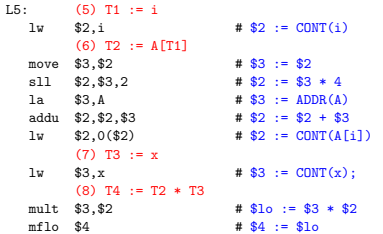

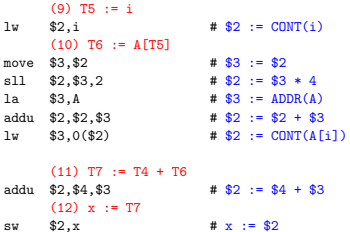

**CONTRACTOR CENTER PACK** 

**CONTRACTORS CREW REPORT** 

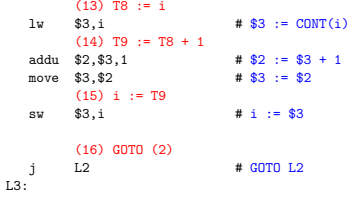

# Common Sub-expression<br>Elimination

## Example - After CSE

• The generated code becomes a lot faster if we perform Common Sub-Expression Elimination (CSE) and keep the index variable i in a register (\$6) over the entire loop:

 $(1)$  i  $= 1$ 14  $$6.0x1$  $#$  **46**  $-1$  $1.2:$  $(2)$  TO  $:=$  i  $(3)$  IF  $i < 6$  GOTO  $(5)$  $s1t$   $$3.$ \$6.6  $# 83 = 166$ \$3.\$0.15 # IF  $$3\neq0$  GOTO L5 bne  $(4)$  GOTO  $(17)$ j L3 # GOTO L3

• A [T1] is computed once, and the result is kept in register \$5 until it's needed the next time.

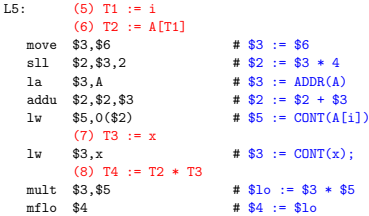

**CONTRACTORS & SOCO** 

**SEE OF REFIRER BLOCK** 

• After the loop we need to store \$6 back into i.

 $(9)$  T5 := i  $(10)$  T6 := A[T5]  $(11)$  T7 := T4 + T6 addu \$2.\$4.\$5 #  $$2 := $4 + $5$  $(12)$  x := T7  $$2.x$ #  $x := $2$ SW  $(13)$  T8 := i  $(14)$  T9 := T8 + 1  $(15)$  i := T9 addu \$6.\$6.1 #  $$6 := $6 + 1$  $(16)$  GDTD  $(2)$  $L2$  $#$  GOTO  $1.2$  $$6,i$ #  $i := $6$  $L3:sw$ 

## More Optimization

#### Example - More Register Allocation

- Since x and ADDR(A) seem to be used a lot in the loop, we keep them in registers (\$7 and \$8, respectively) as well.
- We also reverse the comparison, which allows us to remove one jump.
- The move instruction is unnecessary, so we remove it also.
- $(1) i := 1$  $1i$  $$6.0x1$ #  $$6 := 1$ #  $$7 := CONT(x)$ :  $1<sub>u</sub>$  $$7.x$ \$8.A  $#$  \$8 := ADDR(A) 1a

 $L2:$  $(2)$  TO  $:=$  i  $(3)$  IF  $i < 6$  GOTO  $(5)$  $(4)$  GOTO  $(17)$ \$3, \$6, 6 #  $$3 := i > = 6$ sge \$3.\$0.L3 # IF \$3/0 GOTO L3 hne  $L5:$  $(5)$  T1 := i  $(6)$  T2 := A[T1]  $$2.$ \$6.2 #  $$2 := $3 * 4$  $511$ addu \$2.\$2.\$8 #  $$2 := $2 + $8$  $$5.0$  $($2)$ #  $$5 := \text{CONT}(A[i])$  $7<sub>xx</sub>$  $(7)$  T3 := x  $(8)$  T4 := T2 \* T3  $mult$  \$7.\$5  $\pm$  \$10  $\cdot$  = \$7  $\pm$  \$5 #  $$4 := $10$  $mf1o$  \$4

**CONTRACTORS & SOCO** 

 $(9)$  T5  $:=$  i  $(10)$  T6 := A[T5]  $(11)$  T7 := T4 + T6  $(12)$  x := T7 addu \$7,\$4,\$5 #  $$7 := $4 + $5$  $(13)$  T8 := i  $(14)$  T9 := T8 + 1  $(15) i := T9$ addu \$6.\$6.1  $# $6 := $6 + 1$  $(16)$  GOTO  $(2)$  $L2$ i.  $#$  CDTD  $1.2$ # i :=  $$6$  $1.3 \cdot \text{sw}$  $$6.i$ sw  $$7.x$ #  $x := $7$ 

### Example - Summary

- The unoptimized code (produced by  $\text{gcc}$  -S -g) was 28 instructions long. Our optimized code is 16 instructions. Improvement: 42%
- More importantly, in the original code there were 26 instructions inside the loop, and 2 outside. Since the loop runs 5 times, we will execute  $3 + 5 * 25 = 128$  instructions.
- In the optimized case, we have 11 instructions in the loop and 5 outside. We will execute only  $5 + 5 * 11 = 60$  instructions. Improvement: 53%.

 $(2)$   $2$   $000$ 

#### Instruction Selection

## Instruction Selection

- Instruction selection is usually pretty simple on RISC architectures – there is often just one possible sequence of instructions to perform a particular kind of computation.
- CISC's like the VAX, on the other hand, leave the compiler with more choices: ADD2 1, R1 ADD3 R1, 1, R1 INC R1 all add 1 to register R1.

 $V * 2$  – Unoptimized Sparc Code

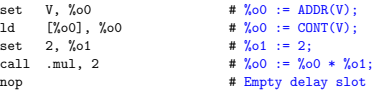

CONTRACTORS & MAG

 $V * 2$  – Better Instr. Selection  $\equiv$ 

The Sparc has a library function .mul and a hardware multiply instruction smul:

set V, %o0

ld [%00], %00<br>smul %00, 1, %00

 $\frac{1}{2}$  %o0 := %o0 \* %o1:

 $V * 2$  – Even Better Instr. Selection  $\frac{1}{\sqrt{2\pi}}$ 

**.** The Sparc also has hardware shift instructions (s11, sr1). To multiply by  $2^{i}$  we shift i steps to the left.

set V, %o0

ld [%00], %00<br>sll %00, 1, %00

sll  $\chi_{0}0$ , 1,  $\chi_{0}0$   $\qquad \qquad$   $\sharp \chi_{0}0 := \chi_{0}0 \ast 2$ ;

### Instruction Scheduling

- **a** Instruction scheduling is important for architectures with several functional units, pipelines, delay slots. I.e. most modern architectures.
- The Sparc (and other RISCs) have branch delay slots. These are instructions (textually immediately following the branch) that are "executed for free" during the branch.

 $V * 2 -$  Unoptimized Sparc Code

1d  $\left[\% \circ 0\right]$ ,  $\% \circ 0$  =  $\text{conv}(V)$ ; set 2,  $\frac{9}{101}$   $\neq \frac{9}{101}$  := 2; call .mul, 2  $\#$   $\%0$  :=  $\%0*$   $\%01$ ; nop # Empty delay slot

**CONTRACTOR** CRY 2 DOGS

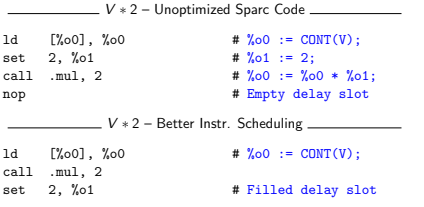

The Sparc's integer and floating point units can execute in parallel. Integer and floating point instructions should therefore be reordered so that operations are interleaved.

int a, b, c; double x, y, z;  ${ }$  a = b - c;  $c = a + b$ ;  $b = a + c$ ;  $y = x * x;$  $z = x + y;$  $x = y / z;$ }

**CONTRACTORS & BUSINESS** 

```
int a, b, c; double x, y, z;
    a = b - c; c = a + b; b = a + c;
     y = x * x; z = x + y; x = y / z;
```
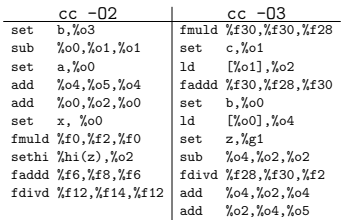

## Register Allocation/Assignment/Spilling

**CONTRACTORS & SOCO** 

- 1 We only need 4–7 bits to access a register, but 32–64 bits to access a memory word.
- 2 Hence, a one-word instruction can reference 3 registers but a two-word instruction is necessary to reference a memory word.
- **3** Registers have short access time.
- **1** Instructions take operands in regs.
- **2** Intermediate results are stored in regs.
- $\bullet$  Procedure arguments are passed in regs.
- 4 Loads and Stores are expensive ⇒ keep variables in regs for as long as possible.
- $\bullet$  Common sub-expressions are stored in regs.

#### **CONTRACTORS ON SALE**

### Register Allocation/Assignment

Register Allocation:

- First we have to decide which variables should reside in registers at which point in the program.
- Variables that are used frequently should be favored.

Register Assignment:

- **•** Secondly, we have to decide which physical registers should hold each of these variables.
- **•** Some architectures have several different register classes, groups of registers that can only hold one type of data:
	- MIPS & Sparc have floating point and integer registers;
	- MC68k has address, integer, and floating point, etc.

#### Register Assignment

- Sparc passes it's first 6 arguments in registers %o0,%o1,%o2,%o3,%o4,%o5.
- If a value is used twice, first in a computation and then in a procedure call, we should allocate the value to the appropriate procedure argument register.

 $a = b + 15$ ;  $/* \Leftarrow b$  is used here /\*  $P(b)$ ;  $/* \Leftarrow$  and here.  $*/$ ⇓ ⇓ ⇓ ld [%fp-8],%o0 # %o0 := CONT(b); add  $\%$  0.15,  $\%$  1  $\qquad$  #  $\%$  0.1 :=  $\%$  0.0 + 15 st  $\begin{array}{ll}\n\sqrt{61}, [\sqrt{6}p-4] \\
\end{array}$  # a :=  $\sqrt{61}$ ;<br>
call P.1 #  $P(\sqrt{60})$ call P.1  $\# P(\%00)$ 

**CONTRACTORS CONTRACTORS** 

- We may have 8 | 16 | 32 regs available.
- When we run out of registers (during code generation) we need to pick a register to spill. I.e. in order to free the register for its new use, it's current value first has to be stored in memory.
- Which register should be spilt? Least recently used, Least frequently used, Most distant use, .. . (take your pick).
- Assume a machine with registers R1--R3.
- R1 holds variable a; R2 holds b, R3 holds c, and R4 holds d. Generate code for:
	- $x = a + b$ ;  $\qquad \qquad # \Leftarrow$  Which reg for x?  $y = x + c$ ;
- Which register should be spilt to free a register to hold x?

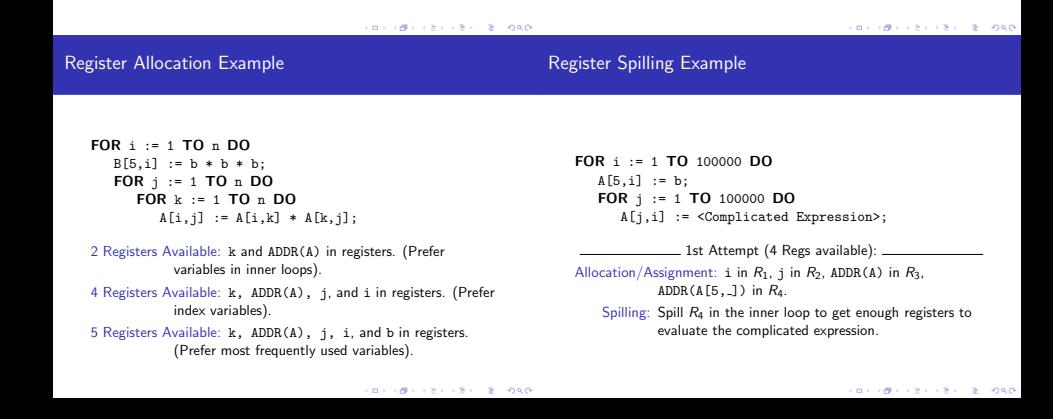

 $FOR : := 1 TQ 100000 DQ$  $A[5,i] := b$ : FOR j := 1 TO 100000 DO A[j,i] := <Complicated Expression>;

2nd Attempt (4 Regs available):

Allocation/Assignment: i in  $R_1$ , j in  $R_2$ , ADDR(A) in  $R_3$ .

Spilling: No spills. But ADDR(A[5,i]) must be loaded every time in the outer loop.

# Summary

#### Readings and References

#### Summary

Read Louden:

Basic code generation 407–416 Data structures 416–428 Control structures 428–436 Procedure calls 436–443

**a** Read the Dragon book:

Introduction 513–521 Basic Blocks 528–530 Flow Graphs 532–534

- Instruction selection picks which instruction to use, instruction scheduling picks the ordering of instructions.
- Register allocation picks which variables to keep in registers, register assignment picks the actual register in which a particular variable should be stored.
- We prefer to keep index variables and variables used in inner loops in registers.
- When we run out of registers, we have to pick a register to spill, i.e. to store back into memory. We avoid inserting spill code in inner loops.

**CONTRACTORS ON SALE** 

 $2 - 980$ 

- **•** Code generation checklist:
	- **a** Is the code correct?
	- 2 Are values kept in registers for as long as possible?
	- <sup>3</sup> Is the cheapest register always chosen for spilling?
	- Are values in inner loops allocated to registers?
- A basic block is a straight-line piece of code, with no jumps in or out except at the beginning and end.
- Local code generation considers one basic block at a time, global one procedure, and inter-procedural one program.

KID CONTRACTOR - 2000